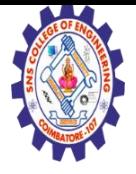

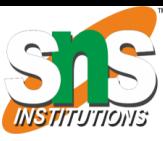

# **SNS COLLEGE OF ENGINEERING**

**Kurumbapalayam(Po), Coimbatore – 641 107 Accredited by NAAC-UGC with 'A' Grade Approved by AICTE, Recognized by UGC & Affiliated to Anna University, Chennai**

**Department of Information Technology**

**Computer Graphics** 

#### **Unit 1 : INTRODUCTION TO COMPUTER GRAPHICS**

## $Topic:$  **WINDOWS AND VIEWPORTS**

Prepared By R.Vaishnavi.,AP/IT SNSCE.

R.Vaishnavi,AP/IT,SNSCE

1

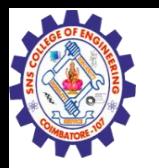

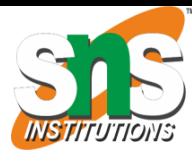

## **WINDOW:**

- $\triangleright$  A world-coordinate area selected for display is called a window.
- $\triangleright$  In computer graphics, a window is a graphical control element.
- $\triangleright$  It consists of a visual area containing some of the graphical user interface of the program it belongs to and is framed by a window decoration.
- $\triangleright$  The "window" defines what portion of the virtual world you want to render.

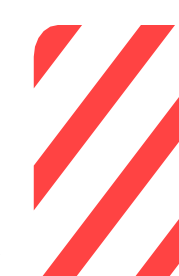

**VIEWPORTS:** 

- $\triangleright$  An area on a display device to which a window is mapped is called a viewport.
- $\triangleright$  A viewport is a polygon viewing region in computer graphics.
- $\triangleright$  The viewport is an area expressed in rendering-device-specific coordinates, e.g. pixels for screen coordinates, in which the objects of interest are going to be rendered.
- $\triangleright$  The "viewport" defines where the rendered image of that portion will be displayed on the screen.

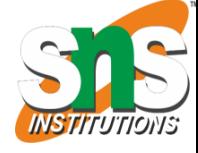

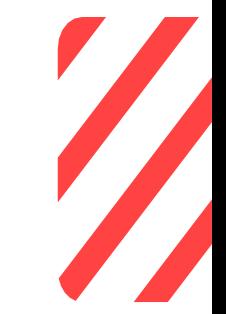

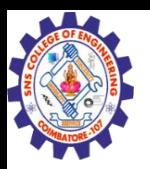

### **DIFFERENCE BETWEEN WINDOW PORT AND VIEWPORT**

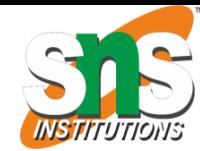

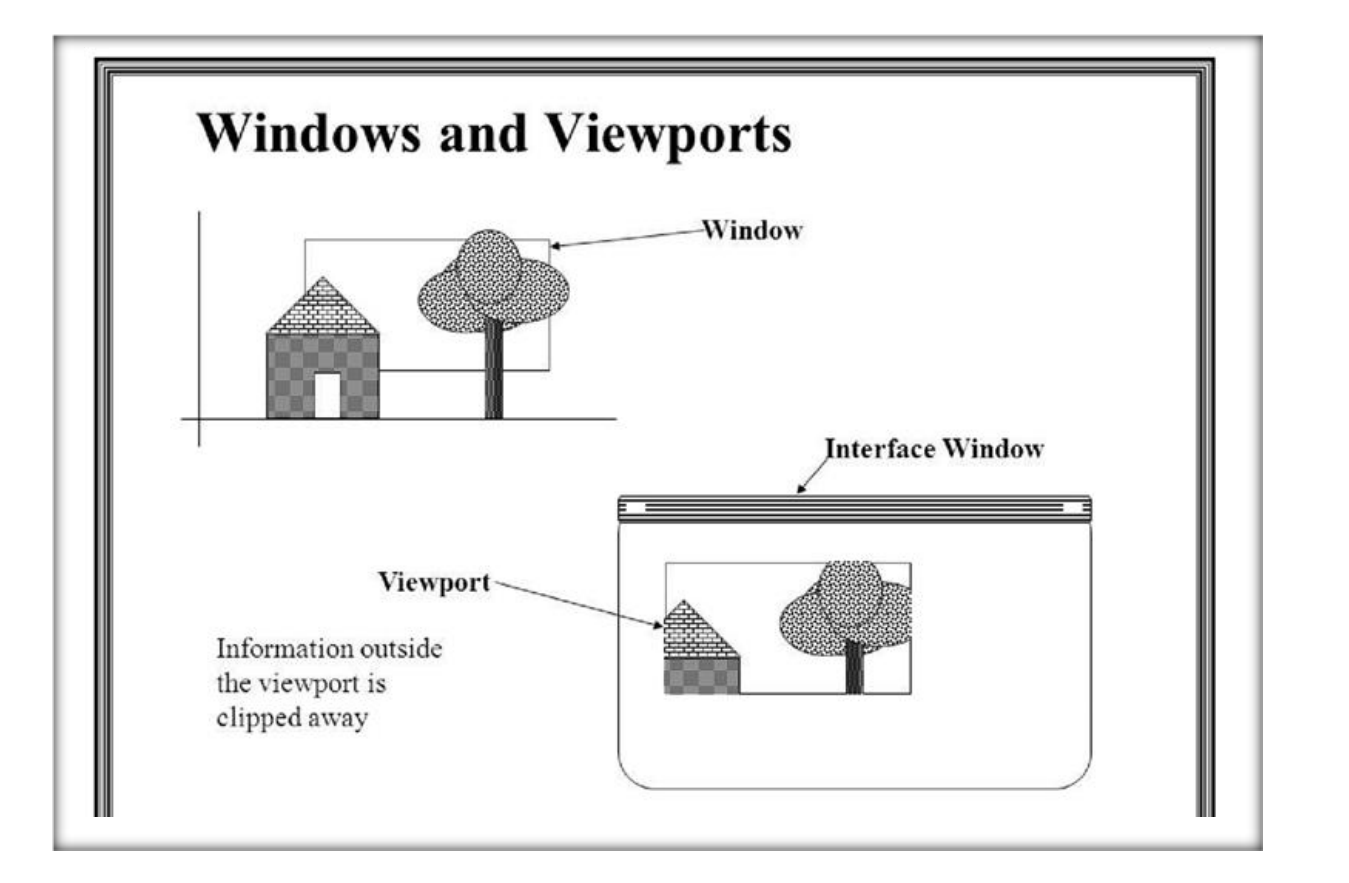

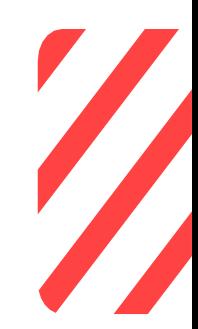

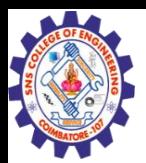

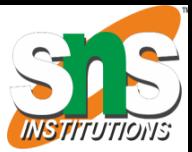

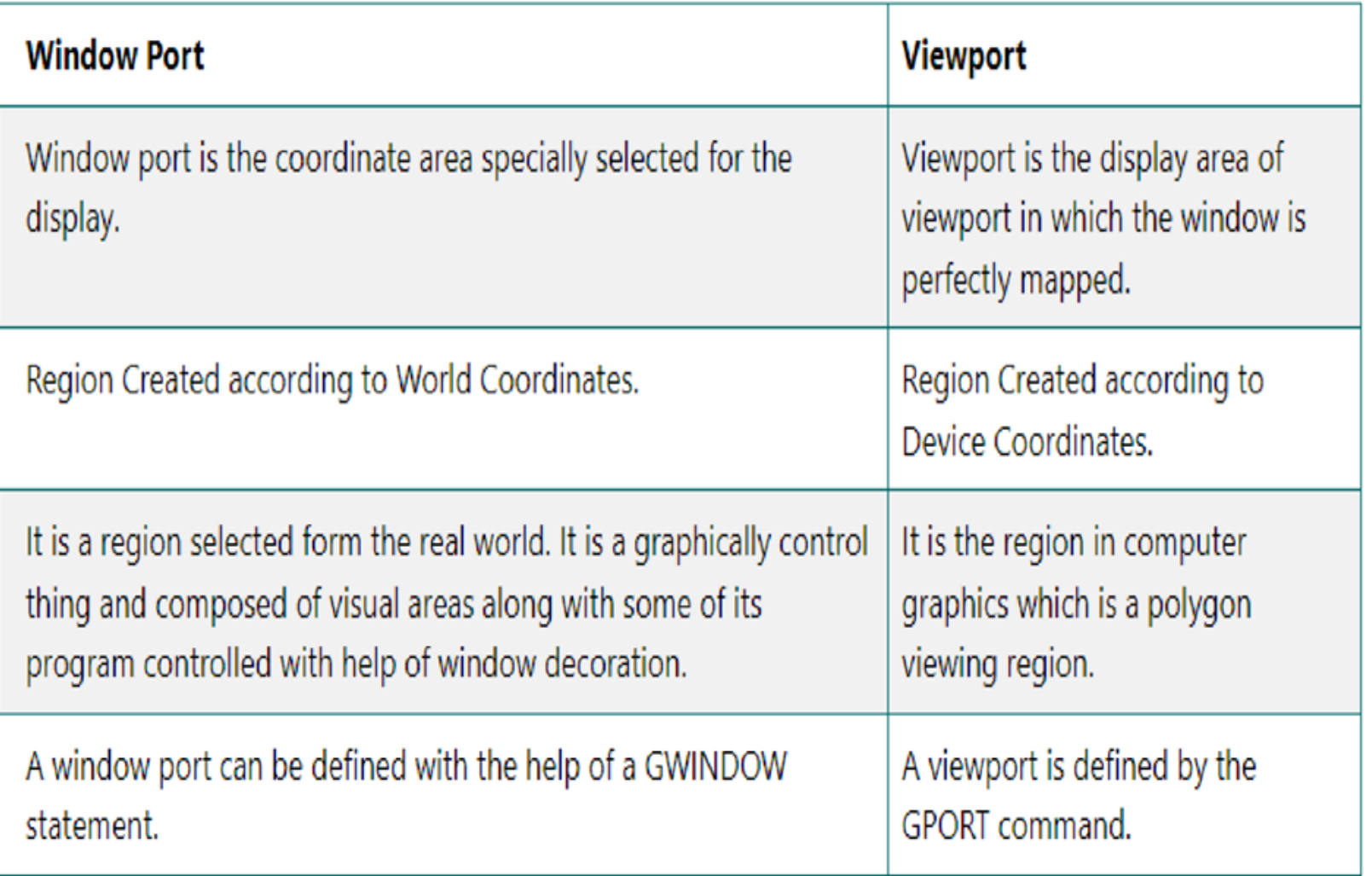

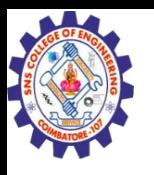

## **Window to Viewport Transformation in Computer Graphics with Implementation :**

- $\triangleright$  Window to Viewport Transformation is the process of transforming 2D world-coordinate objects to device coordinates.
- $\triangleright$  Objects inside the world or clipping window are mapped to the viewport which is the area on the screen where world coordinates are mapped to be displayed.

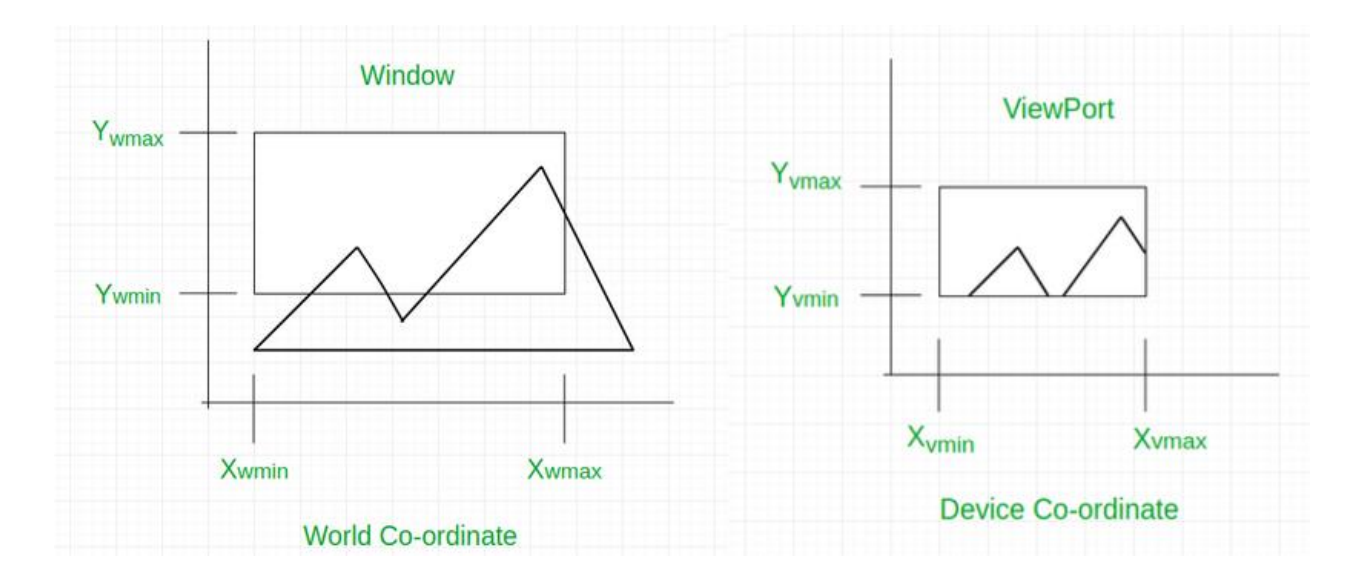

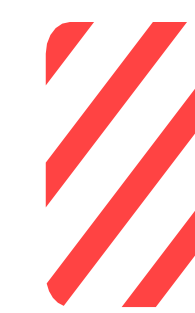

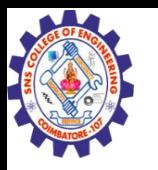

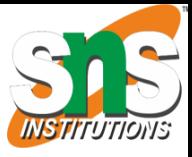

**World coordinate** – It is the Cartesian coordinate w.r.t which we define the diagram, like Xwmin, Xwmax, Ywmin, Ywmax.

**Device Coordinate** –It is the screen coordinate where the objects are to be displayed, like Xvmin, Xvmax, Yvmin, Yvmax.

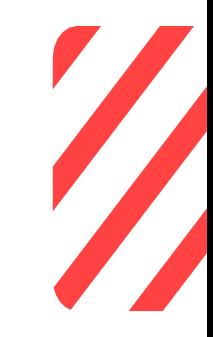

**Window** –It is the area on the world coordinate selected for display.

**ViewPort** –It is the area on the device coordinate where graphics is to be displayed.